### **Schüler-/Studentenblatt**

Gedruckt: 06/12/2017 13:28:31 | P1411301

# **Erzeugung von Interferenzen mit Hilfe eines Fresnelschen Biprismas** (Artikelnr.: P1411301)

### **Curriculare Themenzuordnung**

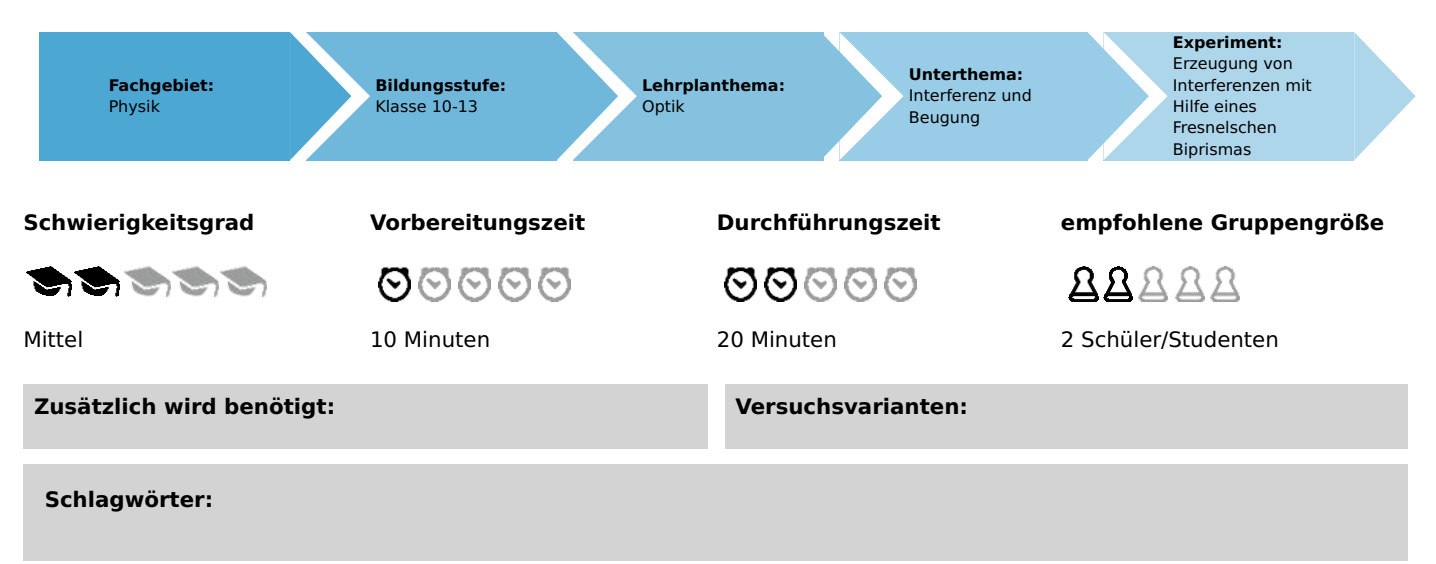

## **Einführung**

### **Einleitung**

Mit Hilfe eines Prismas mit sehr großem Scheitelwinkel (Fresnelches Biprisma) kann ein einfallendes Lichtbündel in zwei gleiche kohärente Teilbündel aufgespalten werden, die in ihrem Überlappungsbereich miteinander interferieren.

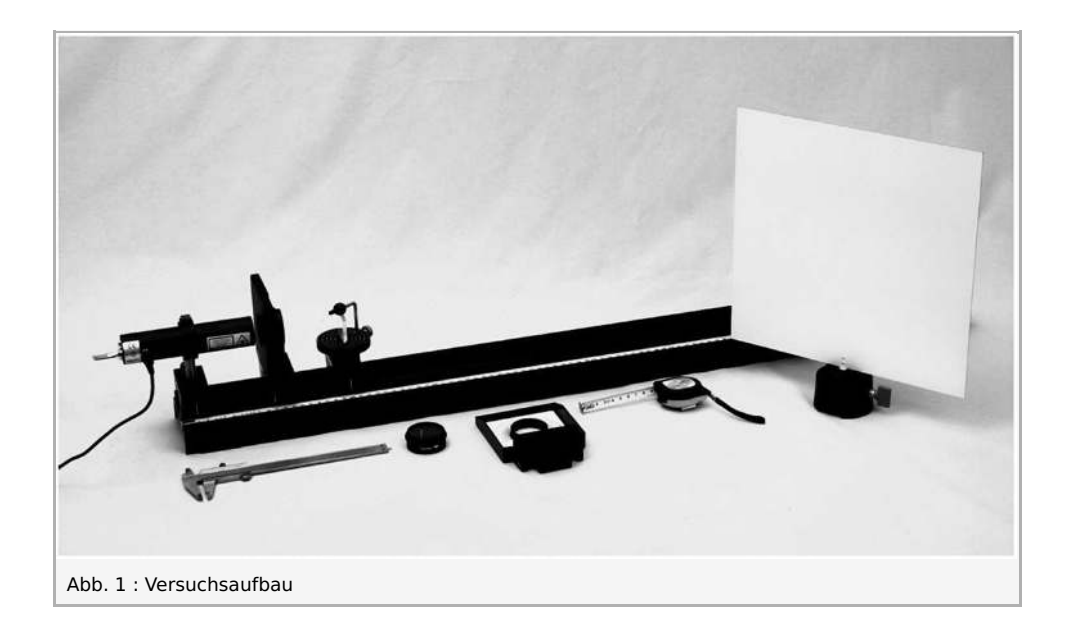

 $PHVWE$  excellence in science

### **Schüler-/Studentenblatt**

Gedruckt: 06/12/2017 13:28:31 | P1411301

#### **Material**

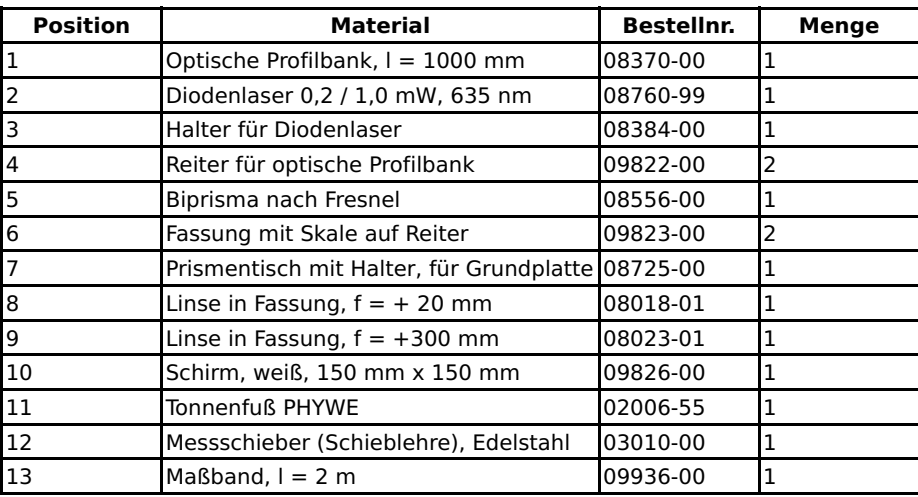

### **Aufgaben**

Erzeugung von Interferenzen mit Hilfe eines Fresnelschen Biprismas

## **Aufbau und Durchführung**

### **Aufbau**

Der Versuchsaufbau erfolgt nach Abb. 1, wobei die Strichmarken der Komponenten auf der optischen Bank folgende Positionen haben:

- Reiter mit Diodenlaser bei  $1.5 \,\mathrm{cm}$
- Fassung mit Skale mit Linse  $L_1$  mit  $f_1 = 20 \,\rm{mm}$  bei  $11.0 \,\rm{cm}$
- Reiter mit Prismentisch und Biprisma bei  $20.0 \text{ cm}$

Zur Bestimmung des Bildabstandes der virtuellen Lichtquellen wird später hinzugefügt:

• Fassung mit Skale mit Linse  $L_2$  mit  $f_2 = 200 \,\rm{mm}$  bei  $34.0 \,\rm{cm}$ 

In einer Entfernung von ca.  $3\,\rm m$  vom Ende der optischen Bank befindet sich der Schirm in einem Tonnenfuß.

### **Durchführung**

Zur Aufweitung des Laserstrahles wird die Sammellinse mit der Brennweite  $f_1=+20\,\rm{mm}$  in die Fassung bei  $11\,\rm{cm}$  eingesetzt. Das Biprisma wird auf dem Prismentisch so befestigt, dass sein Scheitel mit der optischen Achse übereinstimmt und in Richtung des Lasers zeigt. Der aufgeweitete Laserstrahl muss den Prismenscheitel symmetrisch treffen.

Auf dem Schirm, auf dem zuvor ein weißes Blatt Papier mit Tesastreifen befestigt worden ist, ist nun das Interferenzmuster aus senkrecht verlaufenden hellen und dunklen Parallelstreifen zu beobachten (Abb. 4). Mit Hilfe eines wasserlöslichen Filzschreibers werden auf gleicher Höhe die Mitten der hellen Streifen markiert und deren Abstände nach Abnehmen des Papiers mit Hilfe der Schieblehre bestimmt. Um den Abstand zweier Maxima möglichst genau zu ermitteln, ist es sinnvoll, symmetrisch zum Zentrum des Interferenzmusters mehrere Linien auszumessen.

Hinweis: Sollte der Experimentierraum nicht vollständig abzudunkeln sein, empfiehlt es sich, zur Verdeutlichung des Interferenzmusters den Laser im 1-mW-Modus zu betreiben. **DABEI MUSS UNBEDINGT VERMIEDEN WERDEN, DIREKT IN DEN LASERSTRAHL ZU BLICKEN.** 

Anschließend wird zusätzlich zur vergrößerten Abbildung des Abstandes der beiden virtuellen Lichtquellen die Linse  $L_{\rm 2}$  mit  $f_2 = +200\,\mathrm{mm}$  in die Fassung bei  $\bar{3}4\,\mathrm{cm}$  eingesetzt.

Man verschiebt den Reiter auf der optischen Bank geringfügig, bis auf dem Schirm, dessen Abstand zur optischen Bank nicht verändert werden darf, zwei scharfe Lichtpunkte - die Bilder der virtuellen Lichtquellen - zu erkennen sind. Wie zuvor markiert man auf einem Blatt Papier auf dem Schirm die Positionen der Lichtpunkte und bestimmt deren Abstand wieder mit der Schieblehre.

Mit dem Maßband werden sowohl die Bildweite  $b$  (Abstand Schirm-Linse  $L_2$ ) als auch die Gegenstandsweite  $g$  (Abstand der beiden Linsen  $L_1$  und  $L_2$  minus der Brennweite  $f_1$ ) bestimmt.

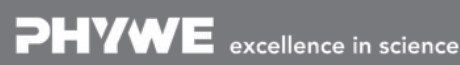

Robert-Bosch-Breite 10 Tel: 0551 604 - 0 info@phywe.de 37079 Göttingen Fax: 0551 604 - 107 www.phywe.de

Gedruckt: 06/12/2017 13:28:31 | P1411301

### **Beobachtung und Ergebnis**

### **Beobachtung**

Ein von einem Laser ausgehendes paralleles Lichtbündel wird mit Hilfe einer kurzbrennweitigen Sammellinse  $L_{\rm 1}$  aufgeweitet und trifft mittig auf den Scheitelbereich eines Biprismas  $P$ . Die so entstehenden Teilbündel können gemäß Abb. 2 auf zwei virtuelle Lichtquellen  $Q_1$  und  $Q_2$  zurückgeführt werden.

Im Überlappungsbereich der beiden kohärenten Teilbündel können diese miteinander interferieren. Auf einem Schirm  $S$  ist ein Interferenzmuster von hellen und dunklen parallelen Streifen zu beobachten. Ist der Abstand  $d$  der beiden virtuellen Lichtquellen  $Q_1$  und  $Q_2$  bekannt, so kann aus dem Abstand  $x_k$  zweier benachbarter heller oder dunkler Streifen die Wellenlänge  $\lambda$  des Laserlichtes bestimmt werden.

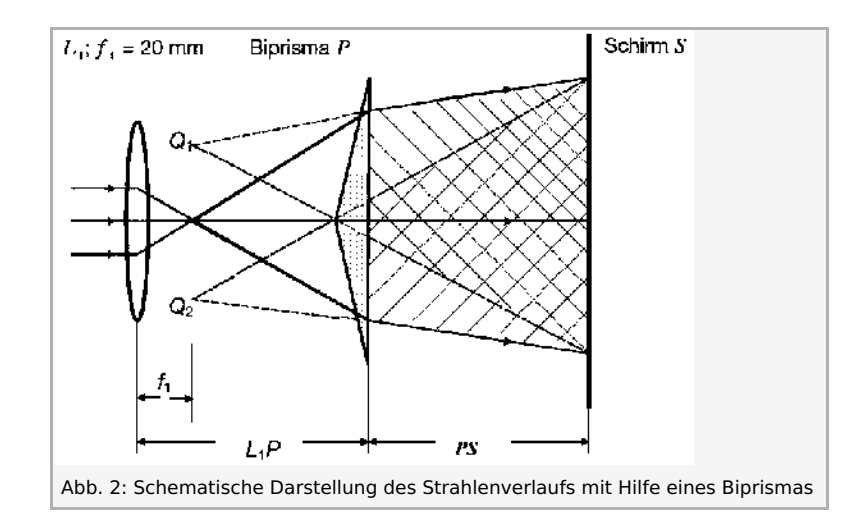

Helligskeitsmaxima sind immer dann zu erwarten, wenn der Gangunterschied  $\Delta l$  zweier Teilstrahlen ein ganzzahliges Vielfaches  $k$  der Wellenlänge  $\lambda$  beträgt.

Nach Abb. 3 gilt:

$$
\sin\alpha=\tfrac{\Delta l}{d}=\tfrac{k\cdot\lambda}{d}=\tfrac{x_k}{\sqrt{x_k^2+r^2}}\,;\,(k=0,\,\pm1,\,\pm2,\,\ldots)\qquad \quad \ \ (1)
$$

Aus (1) folgt somit für die Wellenlänge  $\lambda$ :

$$
\lambda = \frac{x_k}{k} \cdot \frac{d}{\sqrt{x_k^2 + r^2}} \tag{2}
$$

Zur Bestimmung des Abstandes  $d$  der beiden virtuellen Quellen  $Q_1$  und  $Q_2$  werden diese mit Hilfe einer zweiten Sammellinse auf dem Schirm abstandsvergrößert abgebildet. Nach dem Abbildungsgesetz für Linsen gilt:

(4)

$$
\frac{g}{b} = \frac{d}{d^*} \to d = \frac{d^* \cdot g}{b} \tag{3}
$$

( $g$  = Gegenstandsweite,  $b$  = Bildweite,  $d$  = Abstand von  $Q_1$  und  $Q_2$ ,  $d^*$  = Bildabstand von  $Q_1$  und  $Q_2$ ) Mit (3) und (2) erhält man schließlich für die Wellenlänge:

$$
\lambda = \tfrac{x_k}{k} = \tfrac{d^* \cdot g}{b} \cdot \tfrac{1}{\sqrt{x_k^2 + r^2}}
$$

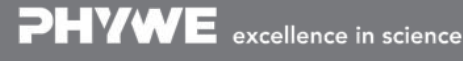

### **Schüler-/Studentenblatt**

Gedruckt: 06/12/2017 13:28:31 | P1411301

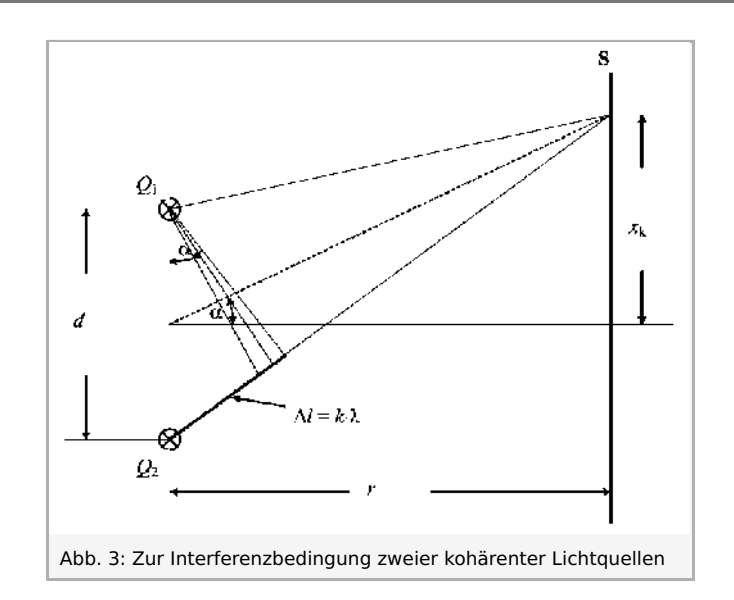

#### **Auswertung**

Folgende Werte liefert die Auswertung des Experiments:

- $37 \,\mathrm{mm}$  $x_k$  $\equiv$
- 15  $\boldsymbol{k}$  $=$
- 3240 mm  $\boldsymbol{b}$  $=$
- $L_1L_2 f_1 = (230-20)\,\mathrm{mm} = 210\,\mathrm{mm}$  $=$  $\overline{g}$
- $q+b = 3450$  mm  $\boldsymbol{r}$  $=$
- $d^*$  $14 \,\mathrm{mm}$  $\equiv$

Mit diesen Messwerten ergibt sich für die Wellenlänge des Diodenlasers:

 $\lambda = 2,47 \cdot \frac{14 \cdot 210}{3240} \cdot \frac{1}{\sqrt{37^2 + 3450^2}}$  mm  $= 649,6 \cdot 10^{-6}$  mm  $\approx 650$  nm

Ein Vergleich mit der im Datenblatt des Diodenlasers angegebenen Wellenlänge von  $\lambda=635\,\mathrm{nm}$  zeigt, dass der durch das Experiment ermittelte Wert um ca.  $2.4\,\%$  zu groß ist. Die Hauptfehlerquellen liegen in der Bestimmung von  $d$   $\degree$  und dem Quotienten  $x_k/k$ . Die Genauigkeit des Letzteren kann gesteigert werden, wenn im Interferenzbild symmetrisch zum zentralen Maximum die Abstände verschiedener Linien ausgemessen werden und daraus der Mittelwert des Quotienten bestimmt wird.

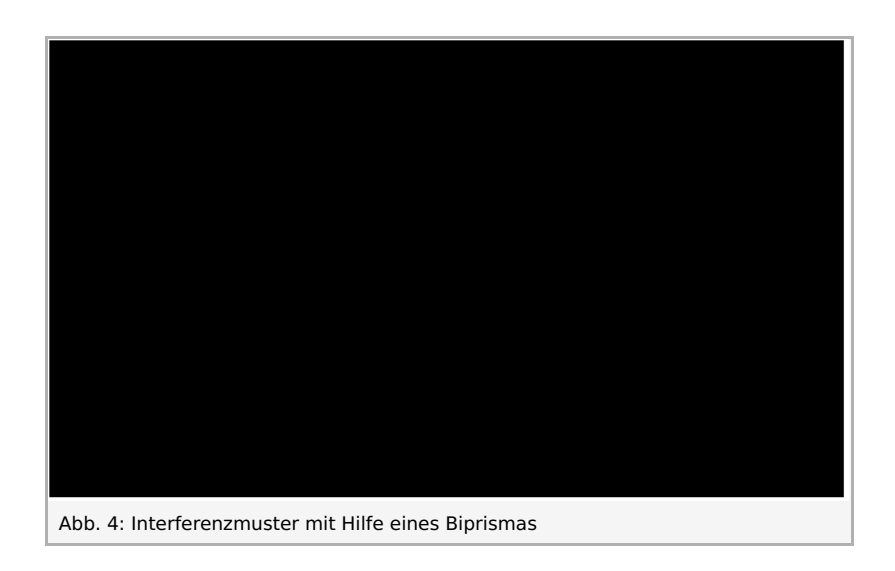

Robert-Bosch-Breite 10 Tel: 0551 604 - 0 info@phywe.de 37079 Göttingen Fax: 0551 604 - 107 www.phywe.de